# **Planejamento de Rotas – Parte I Regiões Convexas**

SSC5955 Slides adaptados de Masahiro Ono - MIT

# Sumário

- Problema de Planejamento de Rotas
- Kinodynamic path planning
- Abordagem para Planejamento de Rota
	- Programação Linear (PL)
	- Programação Inteira (PI)
	- Programação Linear Inteira Mista (PLIM)
- **Exemplo**
- **Receding Horizon Control**
- **MPC** (model-predictive control)

# Problema de Planejamento de Rota

$$
\min_{r} C(r)
$$
  
s.t.  
 $r \in R$ 

#### *r***: rota** *R***: Conjunto de rotas possíveis** *C***: função de custo**

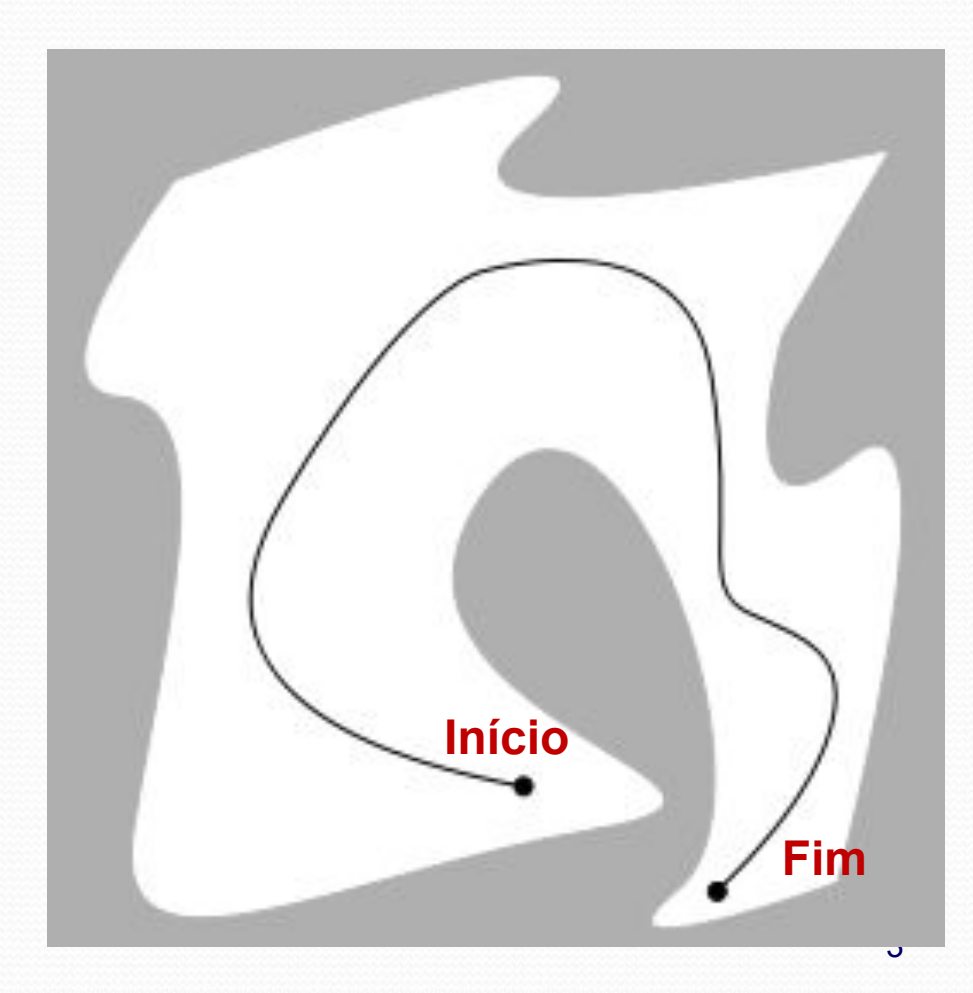

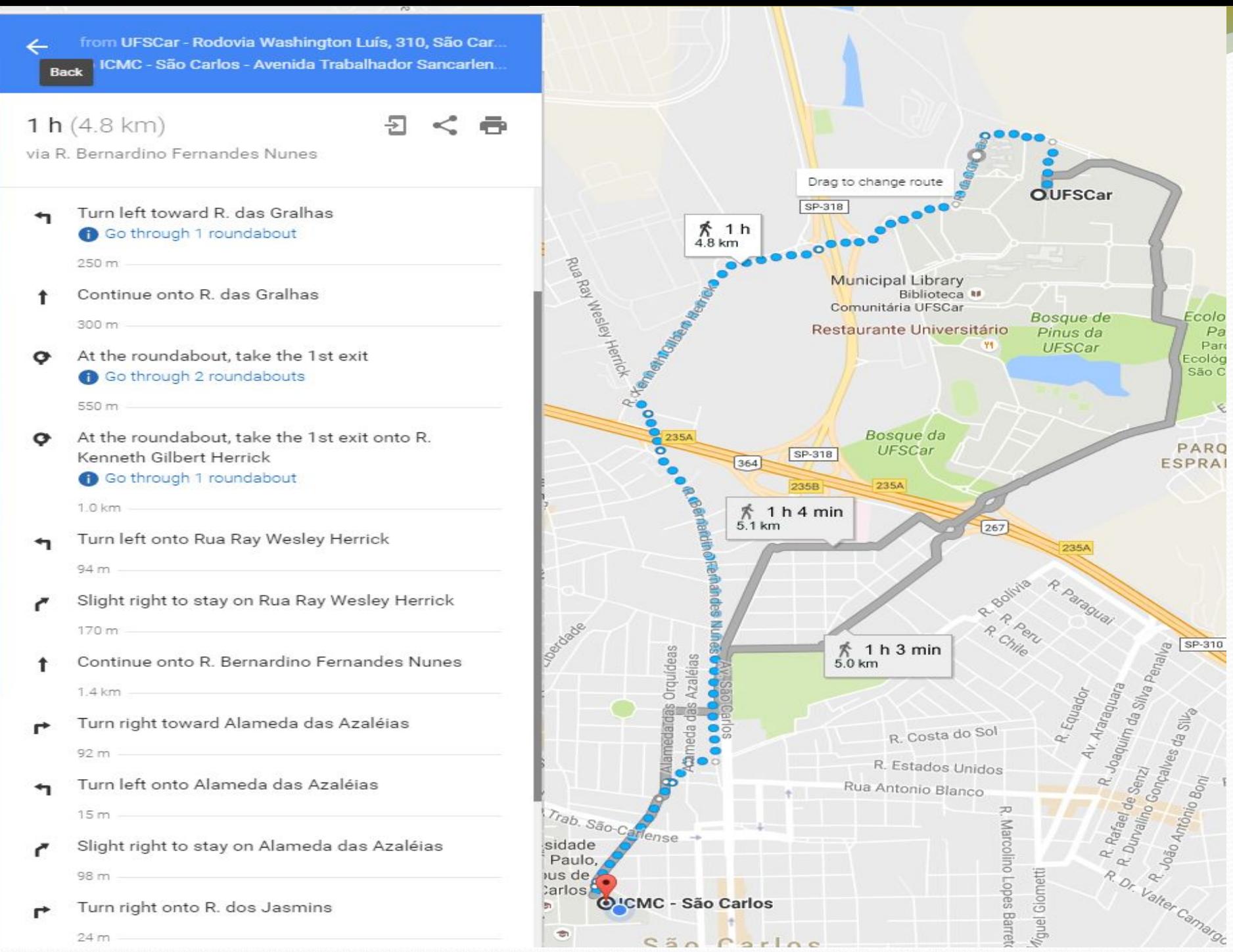

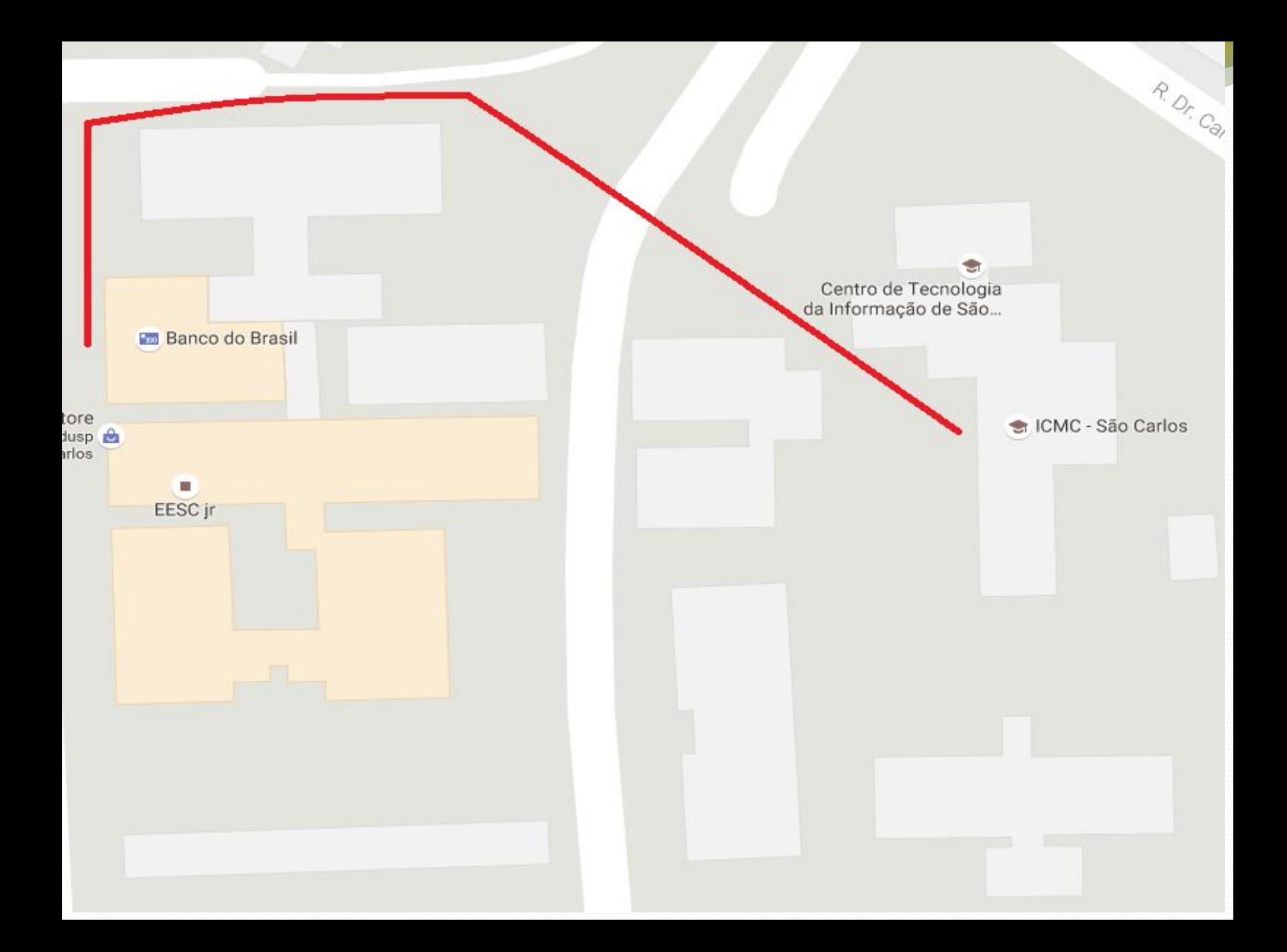

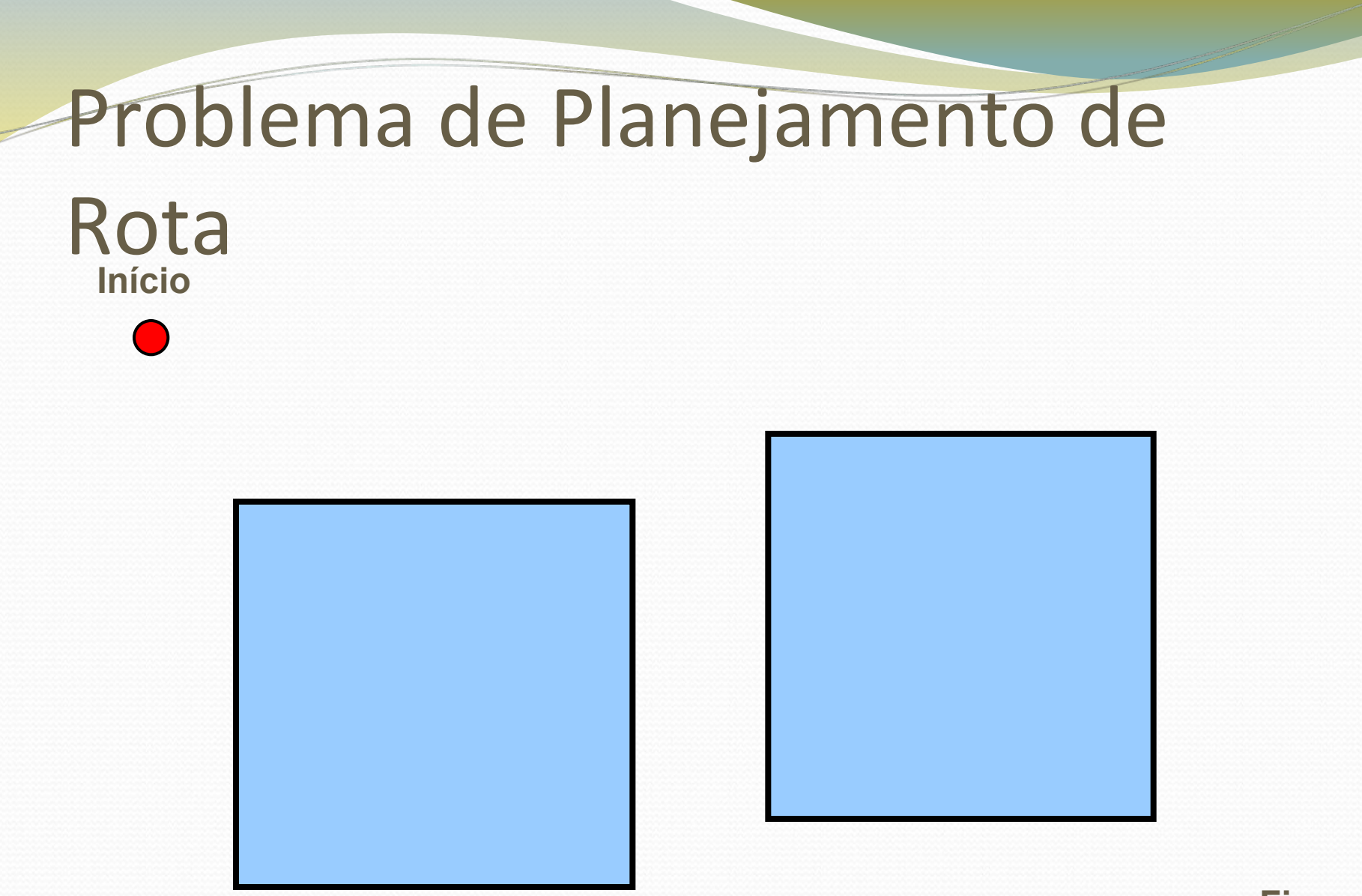

**Fim**

### Problema de Planejamento de

### Rota

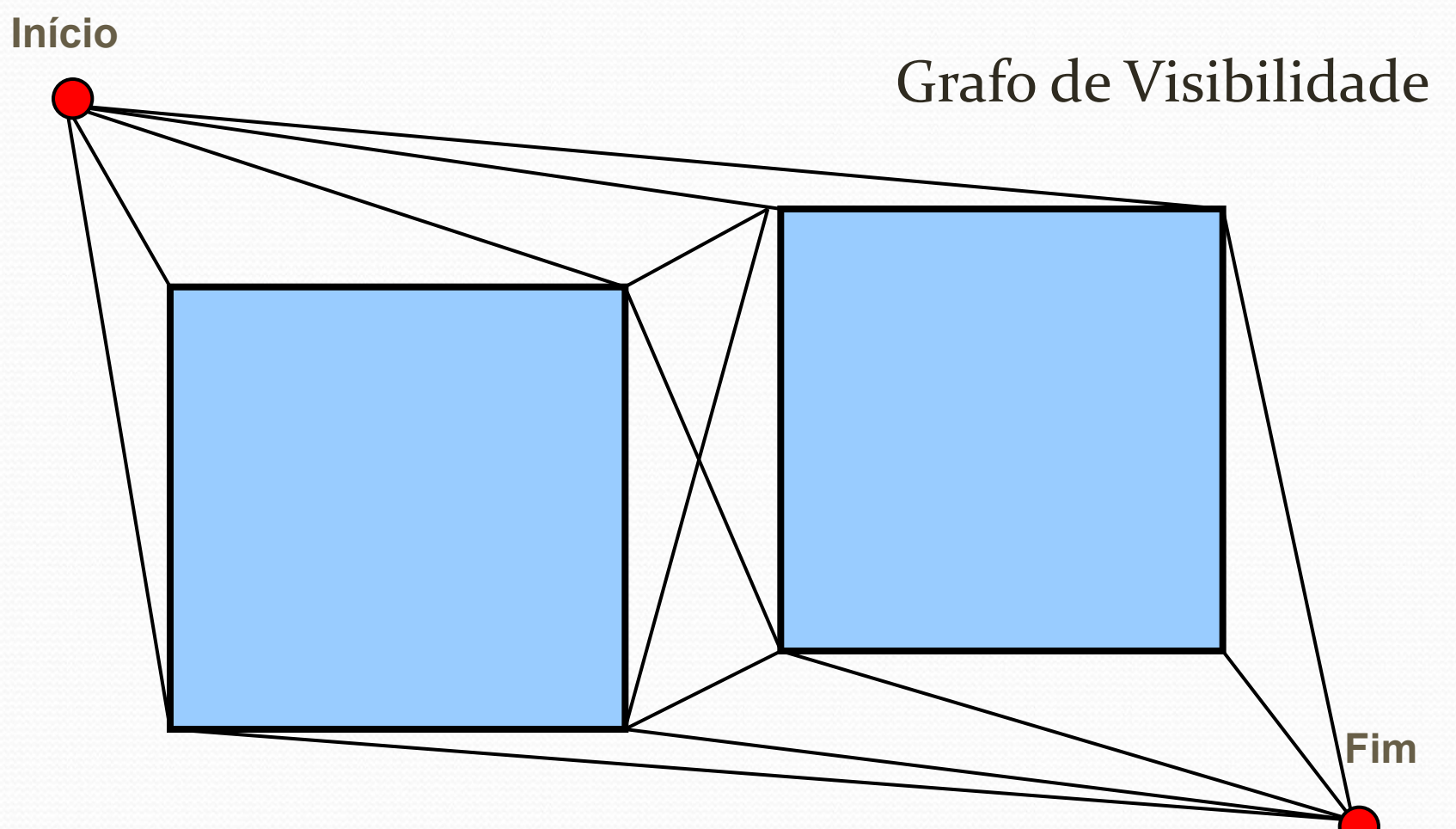

## Planejamento de Rota

Grafo de Visibilidade + Algoritmo de Busca (Dijkstra, A\*, etc)

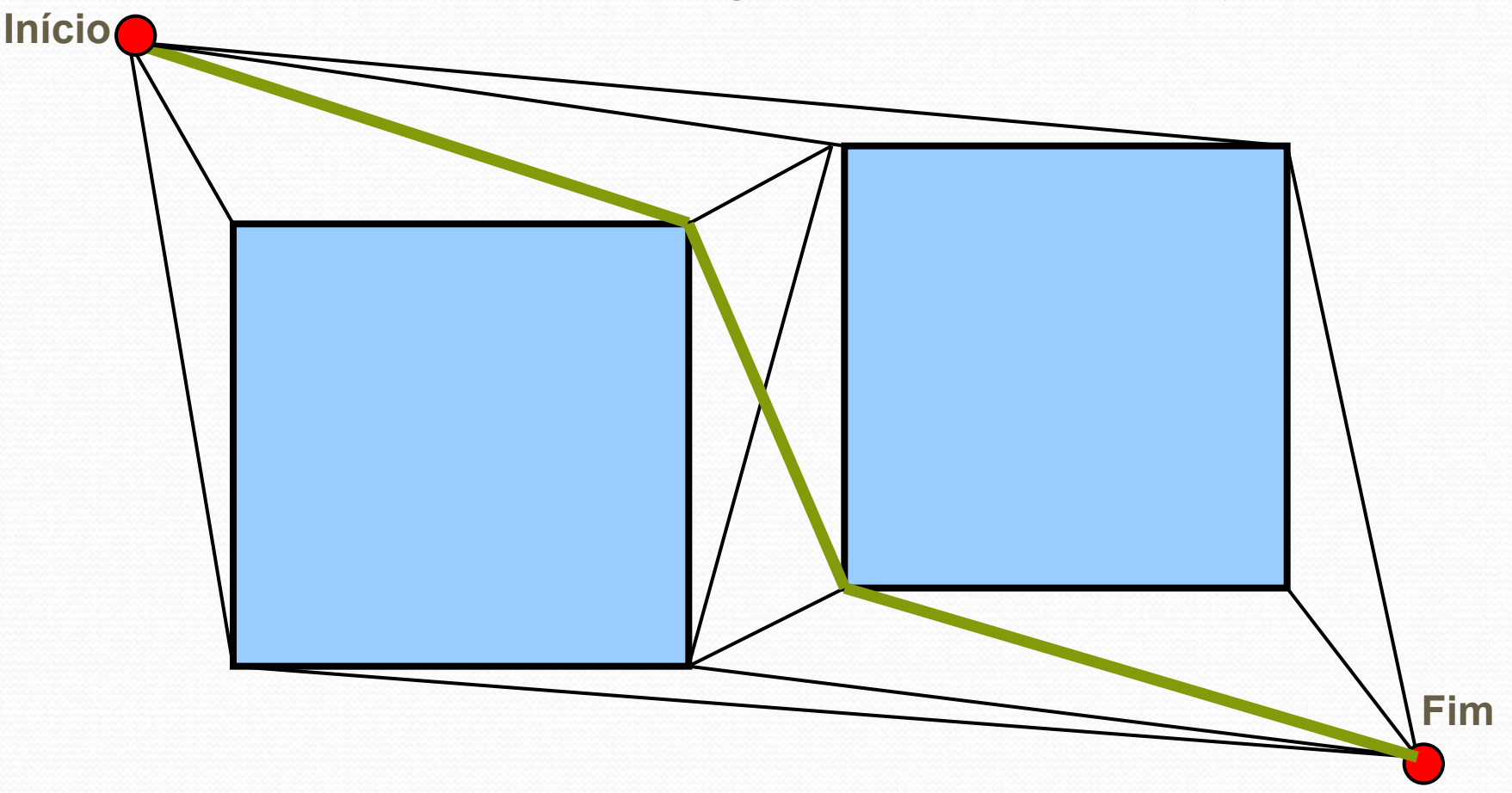

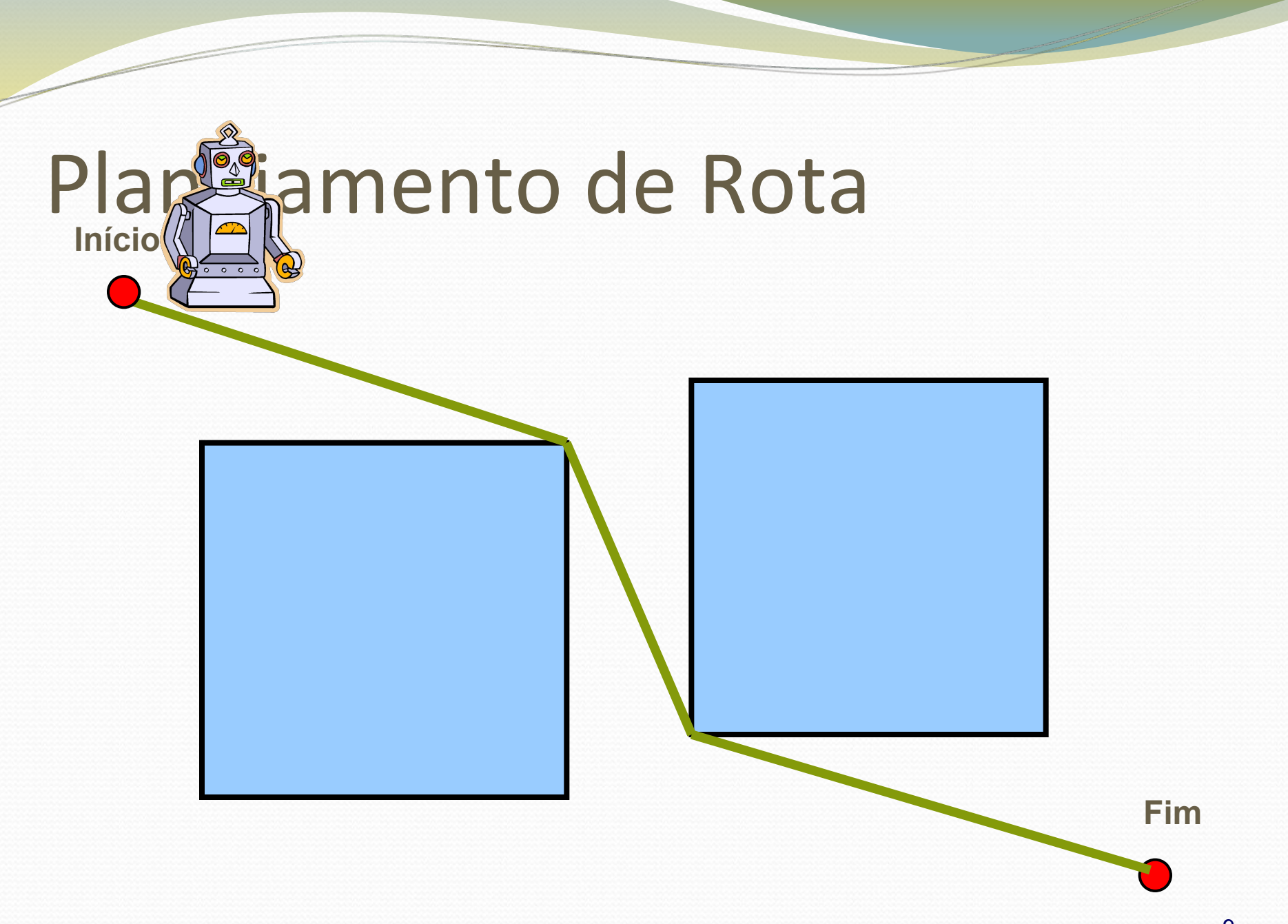

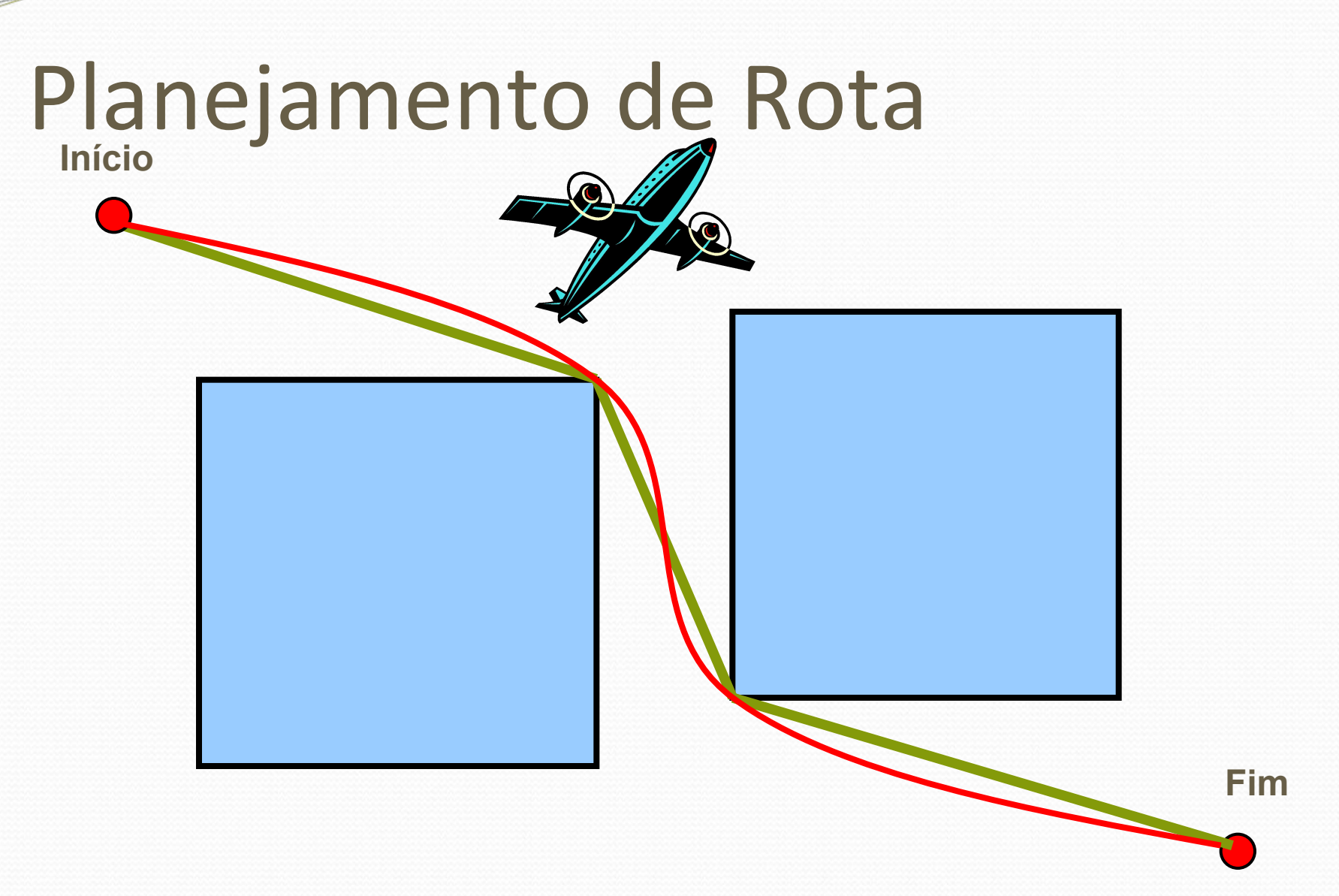

## Kinodynamic Path Planning

- Veículos que executem uma trajetória em alta velocidade podem ter dificuldade para seguir a trajetória estabelecida.
- A dinâmica do veículo precisa ser explicitamente considerada. Isso caracteriza o chamado *Kinodynamic path planning*.

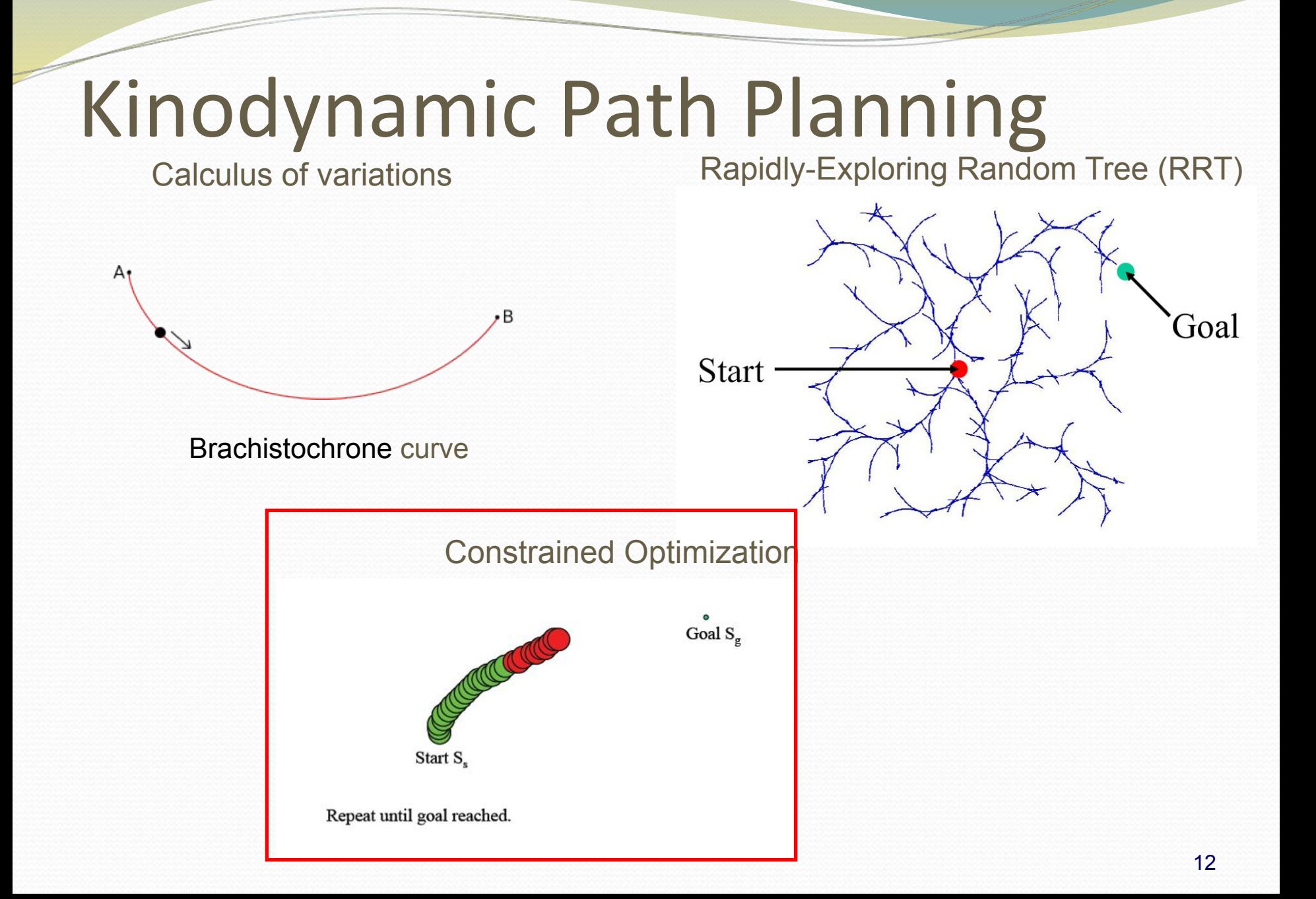

### Abordagem para Planejamento de Rota

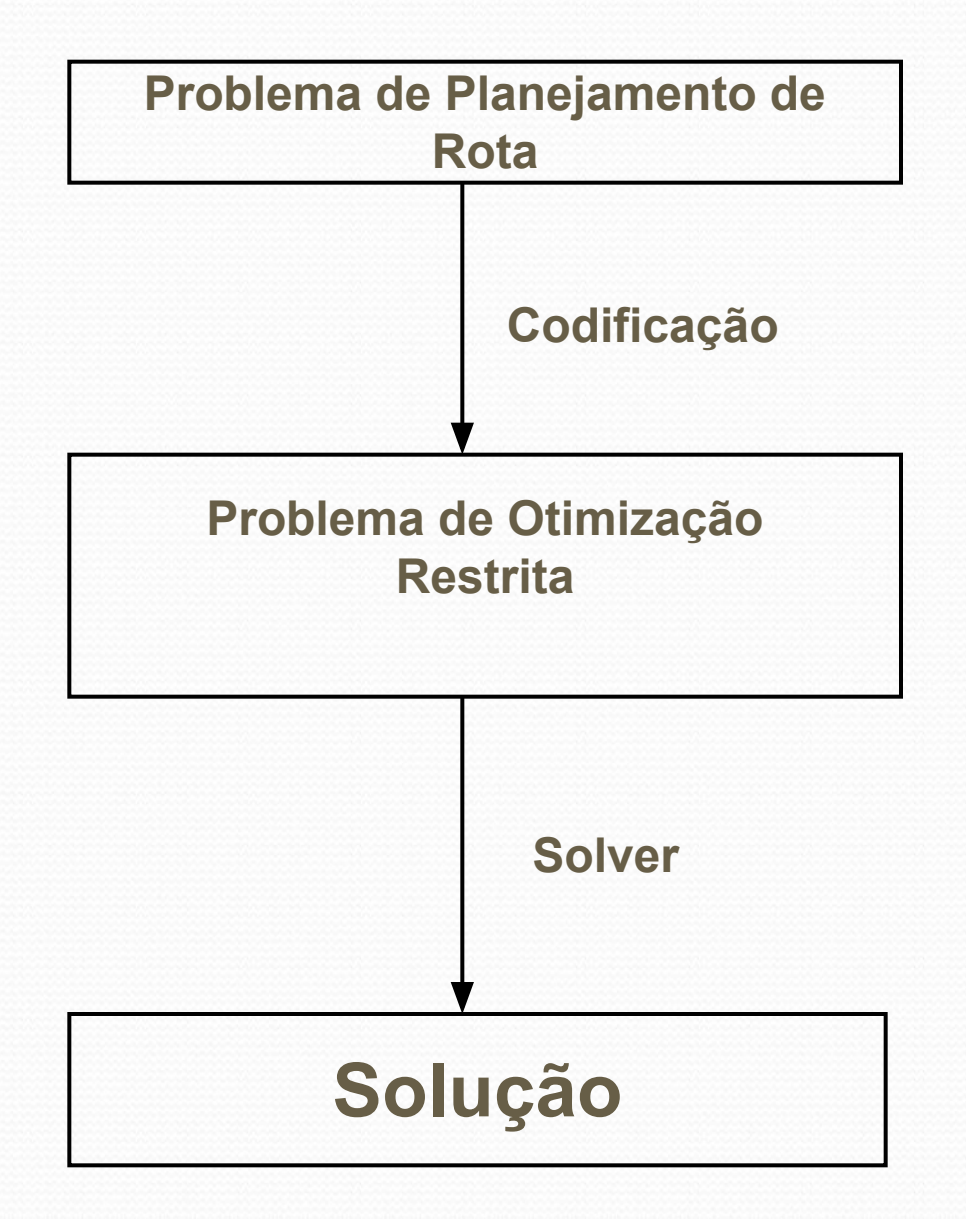

#### Abordagem para Planejamento de Rota

#### Problema de Otimização

- Otimização Convexa
	- Programação geométrica
	- Otimização Canônica
		- **Programação Linear**
		- Programação Quadrática
		- …
	- Programação Não linear
- Otimização Não Convexa
	- Programação Inteira
	- Programação Inteira Mista
		- Programação Linear Inteira Mista

### Programação Linear

- Forma mais simples de otimização restrita.
- Aplicação em diversos problemas
	- Nutrição Animal
	- Operação de linhas aéreas
	- Planejamento de rotas
- Soluções obtidas em tempo polinomial
	- Algoritmo de Karmarkar (1984)
- Solver comercial disponível
	- ILOG CPLEX

### Programação Linear Inteira Mista (PLIM)

- Formulação geral: praticamente todo problema pode ser aproximado e formulado como um MILP
- Tempo exponencial para resolver:
	- Branch and bound
	- Exponencial no número de variáveis inteiras
- Solver comercial disponível – ILOG CPLEX

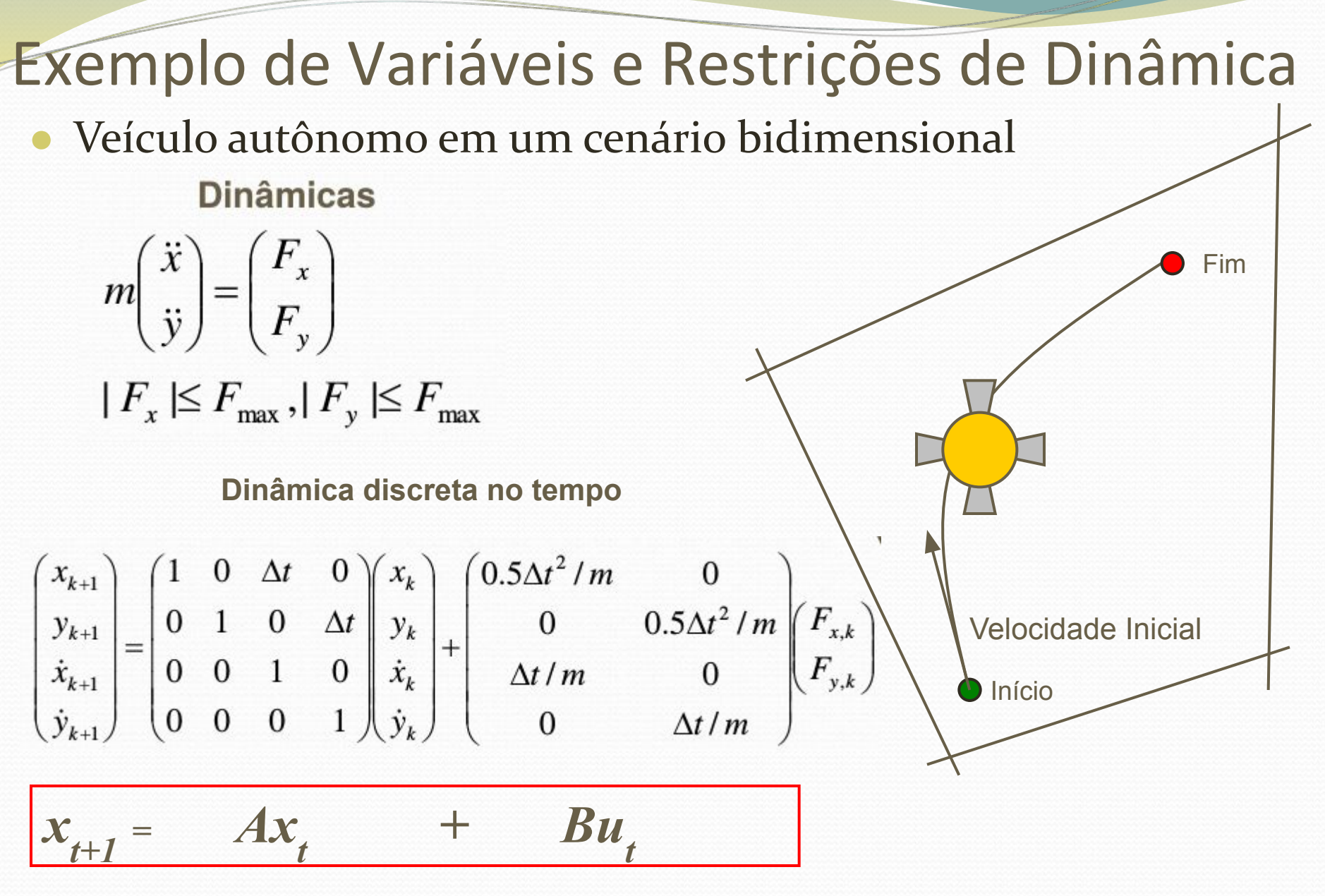

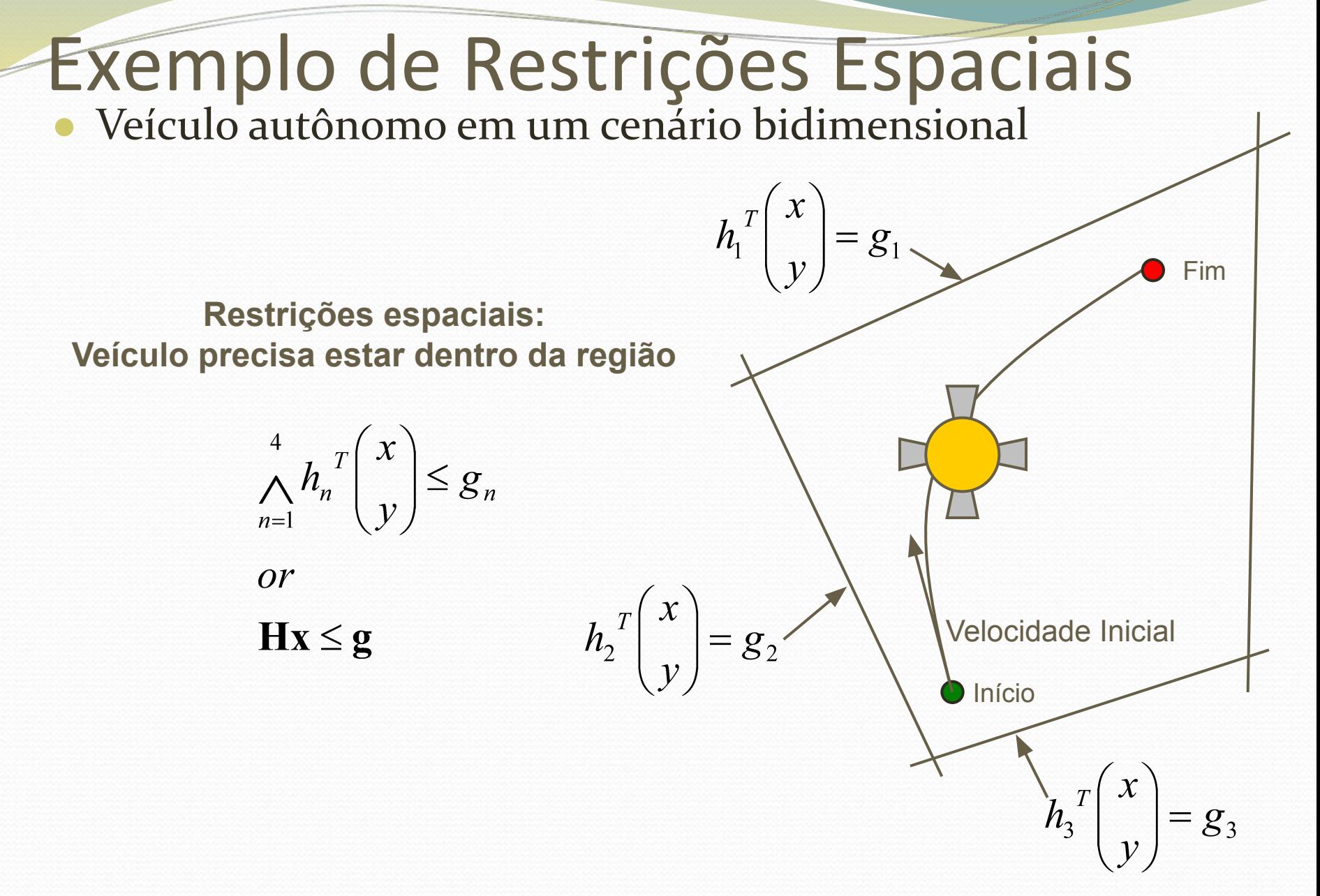

### Exemplo de Função de Custo

- Qual função de custo utilizar?
	- Exemplo: mínimo esforço no controle

$$
C(\mathbf{x}_1 \cdots \mathbf{x}_N, \mathbf{u}_1 \cdots \mathbf{u}_{N-1}) = \sum_{k=1}^{N-1} (1 \quad 1) |\mathbf{u}_k| = \sum_{k=1}^{N-1} |F_{x,k}| + |F_{y,k}|
$$

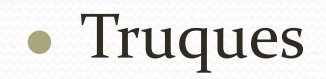

$$
\begin{array}{ccc}\n\min u^+ + u^- & \min v \\
\longmapsto & u = u^+ - u^- & \text{ou} \\
u^+ \geq 0, u^- \geq 0, & v \geq u, v \geq -u,\n\end{array}
$$

Formulação usando Programação Linear (LP)

$$
\min_{\mathbf{x}_{1:N}, \mathbf{u}_{1:N}} C(\mathbf{x}_1 \cdots \mathbf{x}_N, \mathbf{u}_1 \cdots \mathbf{u}_N) \qquad \qquad \text{Custo}
$$

 $S.t.$ 

$$
\mathbf{x}_{k+1} = \mathbf{A}\mathbf{x}_k + \mathbf{B}\mathbf{u}_k \quad (k = 0, 1, \dots N - 1) \quad \text{Dinâmicas}
$$
\n
$$
\mathbf{H}\mathbf{x}_k \le \mathbf{g} \quad (k = 0, 1, \dots N) \quad \text{Restrições espaciais}
$$
\n
$$
\mathbf{x}_0 = \mathbf{x}_{\text{start}} \quad \text{Posição inicial}
$$

 $\mathbf{X}_N = \mathbf{X}_{\text{goal}}$ **Posição final**

 $-\mathbf{u}_{\text{max}} \leq \mathbf{u}_{k} \leq \mathbf{u}_{\text{max}}$   $(k = 0, 1, \cdots N-1)$  Limites de empuxo  $\mathbf{x}_k = (x_k \quad y_k \quad \dot{x}_k \quad \dot{y}_k)^T$ ,  $\mathbf{u}_k = (F_{x,k} \quad F_{y,k})^T$ 20

### Formulação usando Programação Linear (LP)

$$
\min_{\mathbf{x}_{1:N},\mathbf{u}_{1:N}} C(\mathbf{x}_1 \cdots \mathbf{x}_N, \mathbf{u}_1 \cdots \mathbf{u}_N)
$$

 $S.t.$ 

$$
\mathbf{x}_{k+1} = \mathbf{A}\mathbf{x}_k + \mathbf{B}\mathbf{u}_k \quad (k = 0, 1, \cdots N - 1)
$$
  

$$
\mathbf{H}\mathbf{x}_k \le \mathbf{g} \quad (k = 0, 1, \cdots N)
$$

$$
\mathbf{x}_0 = \mathbf{x}_{\text{start}} - \text{Não é uma boa ideia fixar N (horizonte de tempo})
$$
  

$$
\mathbf{x}_0 = \mathbf{x}_{\text{goal}}
$$
  

$$
-\mathbf{u}_{\text{max}} \le \mathbf{u}_{\text{te}} \le \mathbf{u}_{\text{max}} \quad (k = 0, 1, \dots N - 1)
$$

Formulação usando Programação Linear (LP)

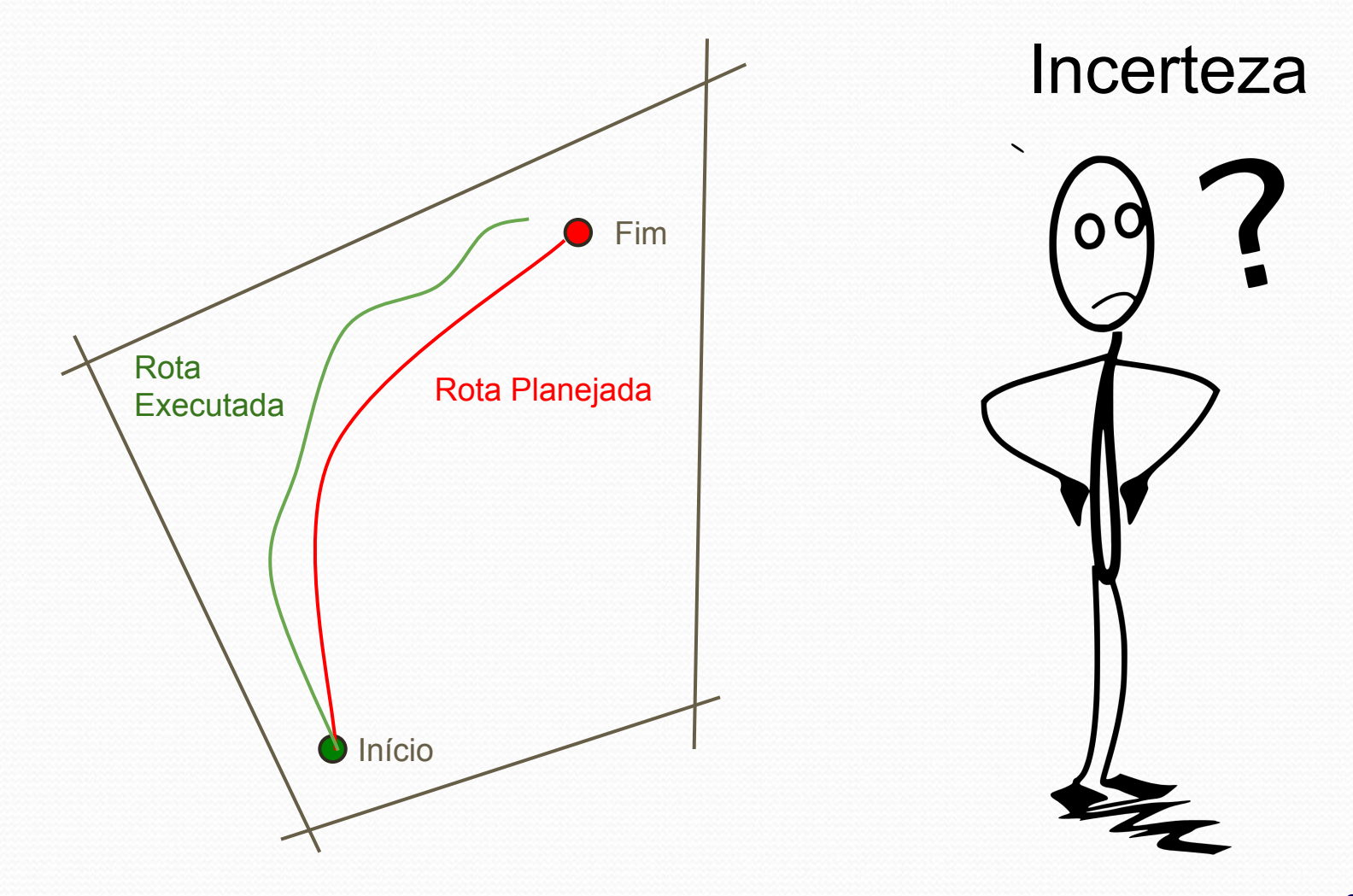

## Receding Horizon Control

min  $C(\mathbf{x}_1 \cdots \mathbf{x}_N, \mathbf{u}_1 \cdots \mathbf{u}_N) + f(\mathbf{x}_N)$  $\mathbf{X}_{1:N}, \mathbf{u}_{1:N}$ 

Custo

 $S.t.$ 

**Custo para chegar ao fim**

 $X_{k+1} = Ax_k + Bu_k$   $(k = 0,1, \dots N-1)$ **Dinâmicas**  $\mathbf{Hx}_{k} \leq \mathbf{g} \quad (k = 0, 1, \cdots N)$ Restrições espaciais

$$
\mathbf{X}_0 = \mathbf{X}_{\text{star}}
$$

 $X_N = X_{\text{goal}}$ 

Posição inicial

Posição final

 $-\mathbf{u}_{\text{max}} \leq \mathbf{u}_{k} \leq \mathbf{u}_{\text{max}}$   $(k = 0, 1, \cdots N - 1)$ Limites de empuxo  $\mathbf{x}_k = (x_k \quad y_k \quad \dot{x}_k \quad \dot{y}_k)^T$ ,  $\mathbf{u}_k = (F_{x_k} \quad F_{y_k})^T$ 

### RHC - Custo para chegar ao fim

*Estimativa do custo do estado final*

$$
\min_{\mathbf{x}_{1:N}, \mathbf{u}_{1:N}} J(\mathbf{x}_1 \cdots \mathbf{x}_N, \mathbf{u}_1 \cdots \mathbf{u}_N) + f(\mathbf{x}_N)
$$

**Função de custo Custo para chegar ao fim = custo do segmento de rota atual**

- Custo para chegar ao fim guia a rota até o fim.
- Similar a função heurística do algoritmos A\*.

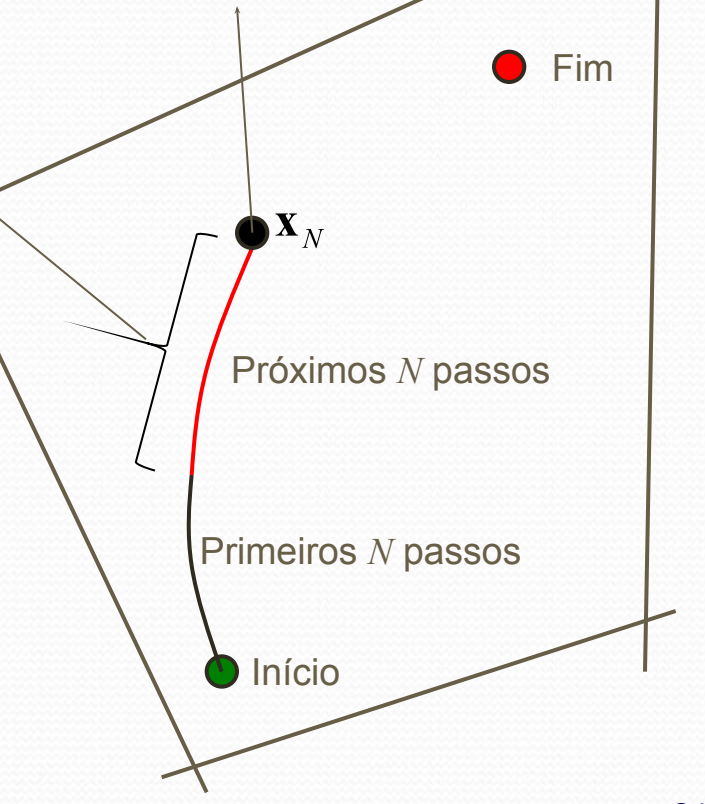

### RHC - Custo para chegar ao fim

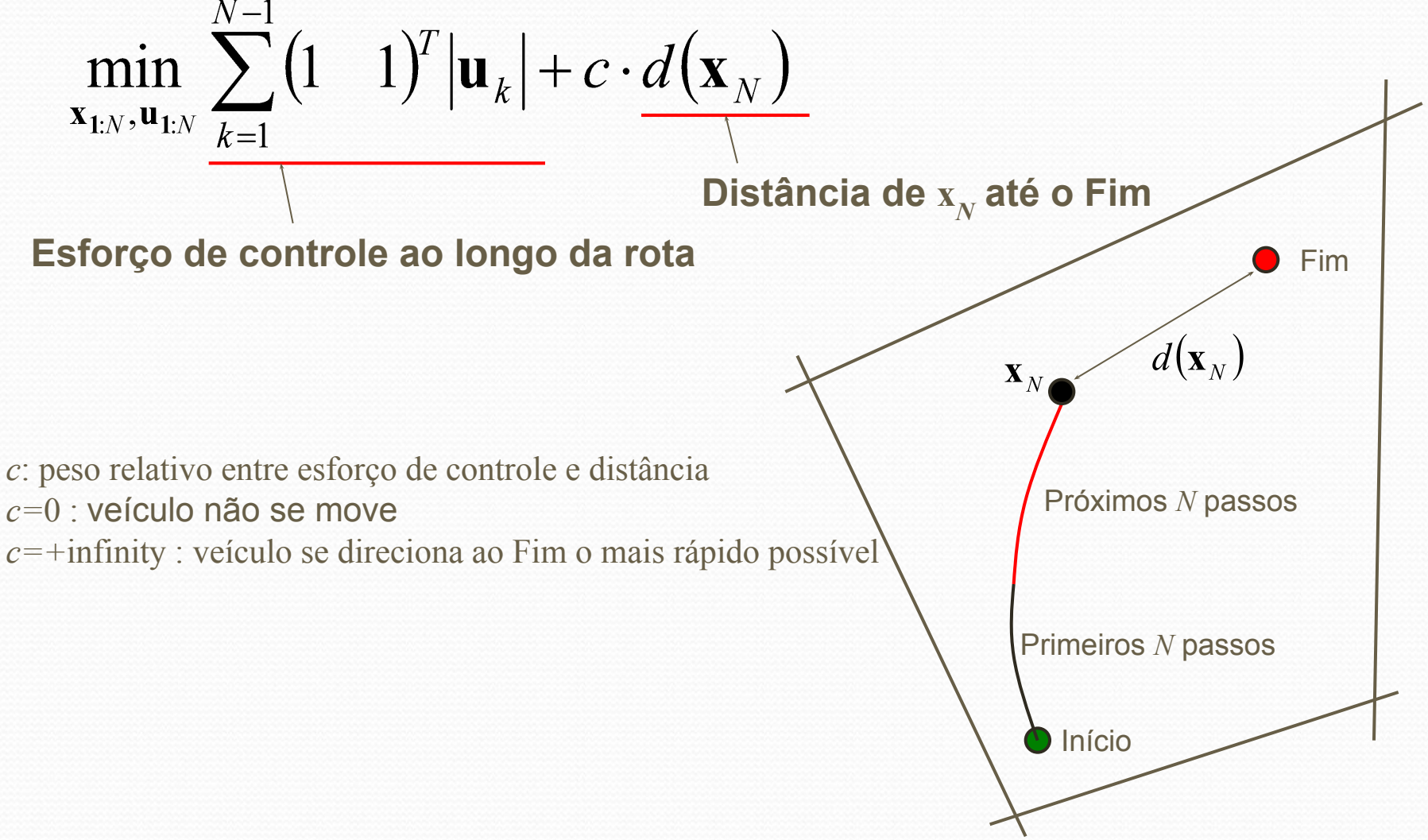

#### RHC - Aproximação do Cálculo da Distância Problema:

$$
d(\mathbf{x}_{N}) = \sqrt{(x_{N} - x_{Goal})^{2} + (y_{N} - y_{Goal})^{2}}
$$

**Não Linear!!!**

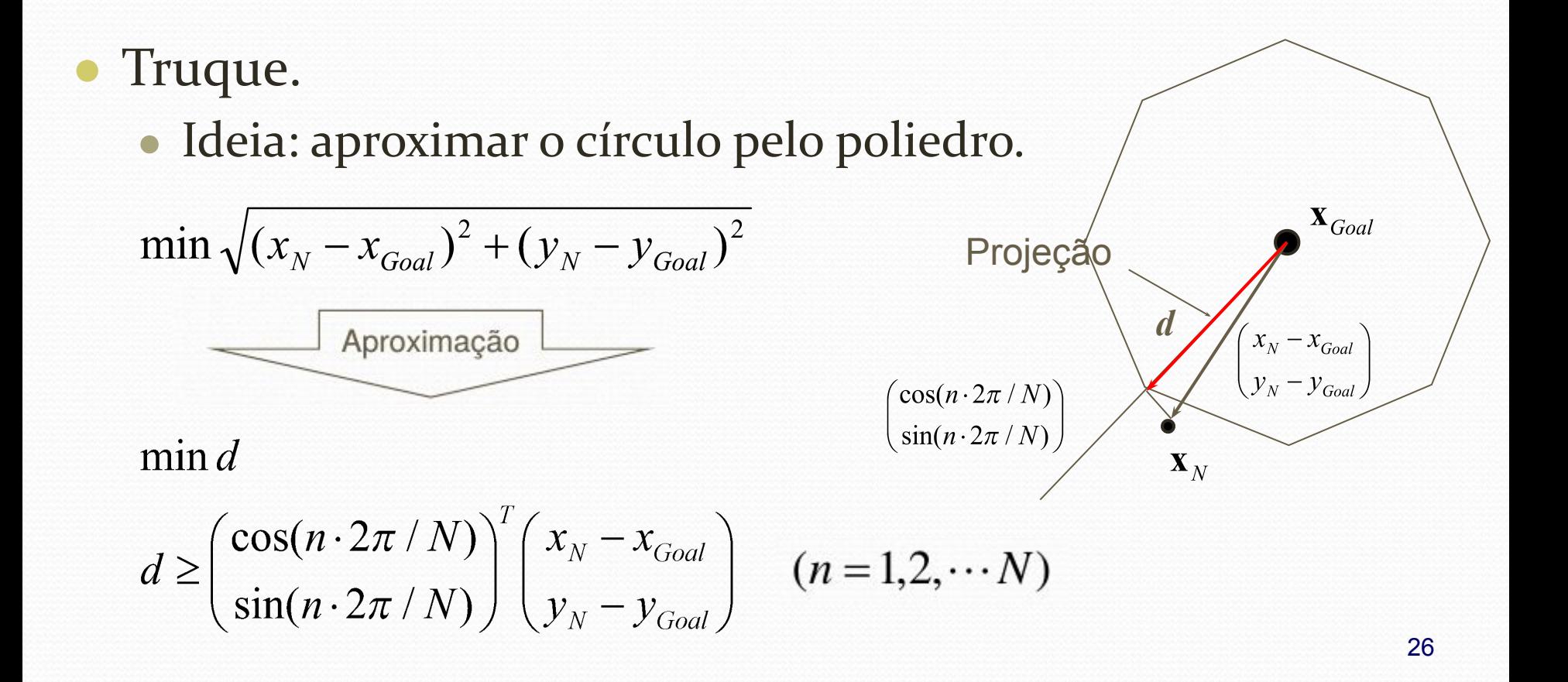

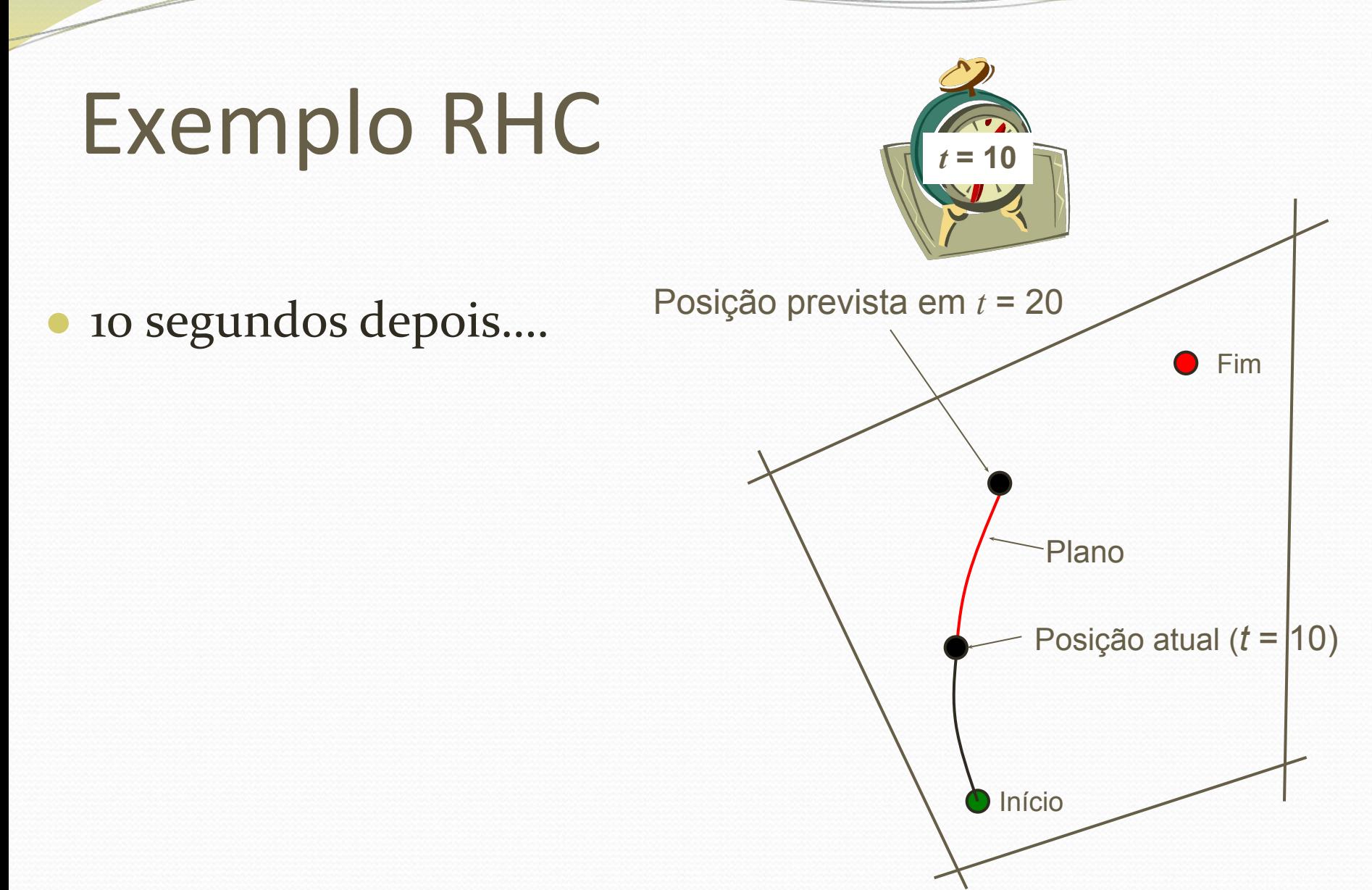

# Exemplo RHC

- As incertezas do ambiente alteram a rota prevista.
- A rota atual difere da rota planejada

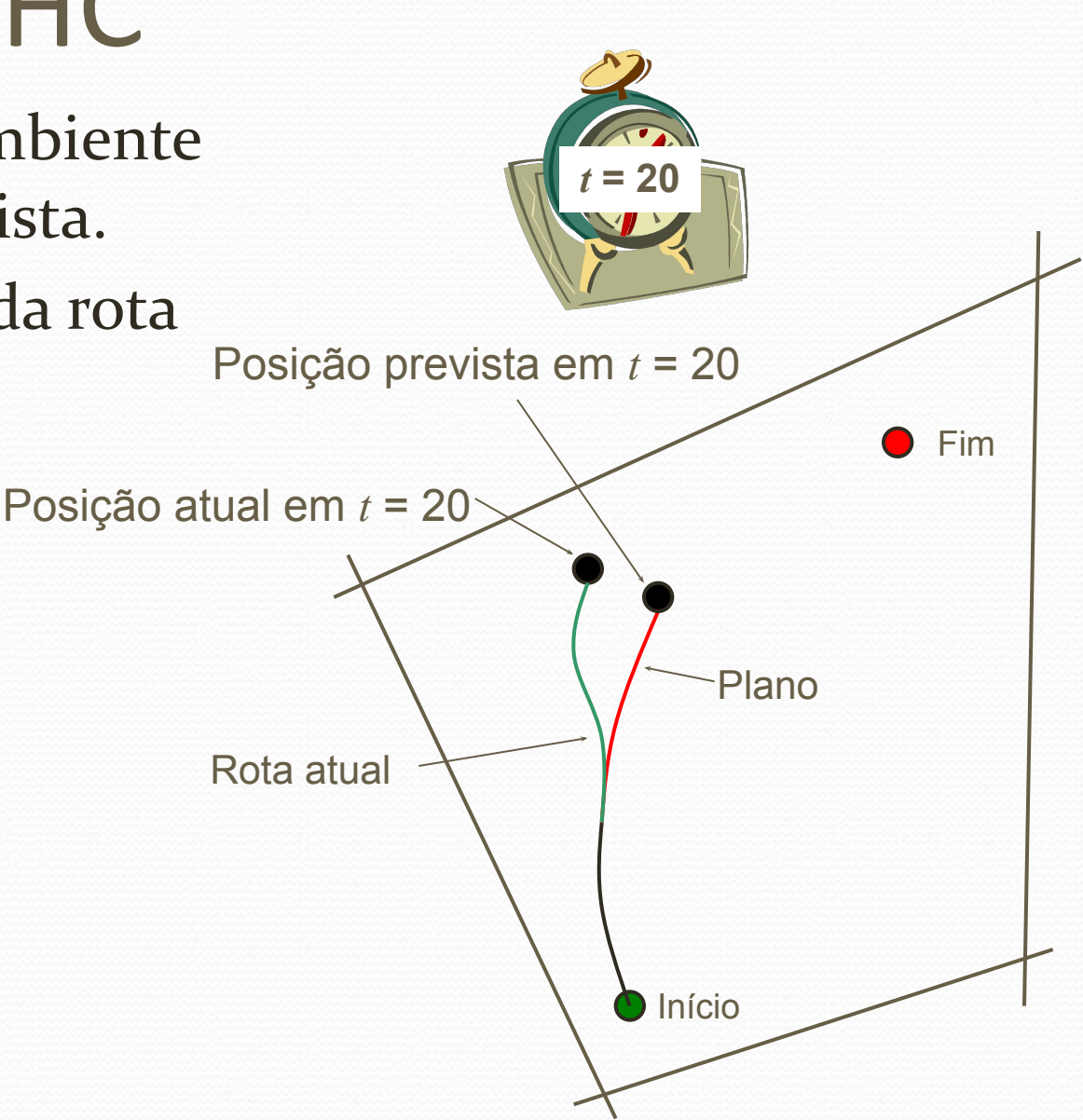

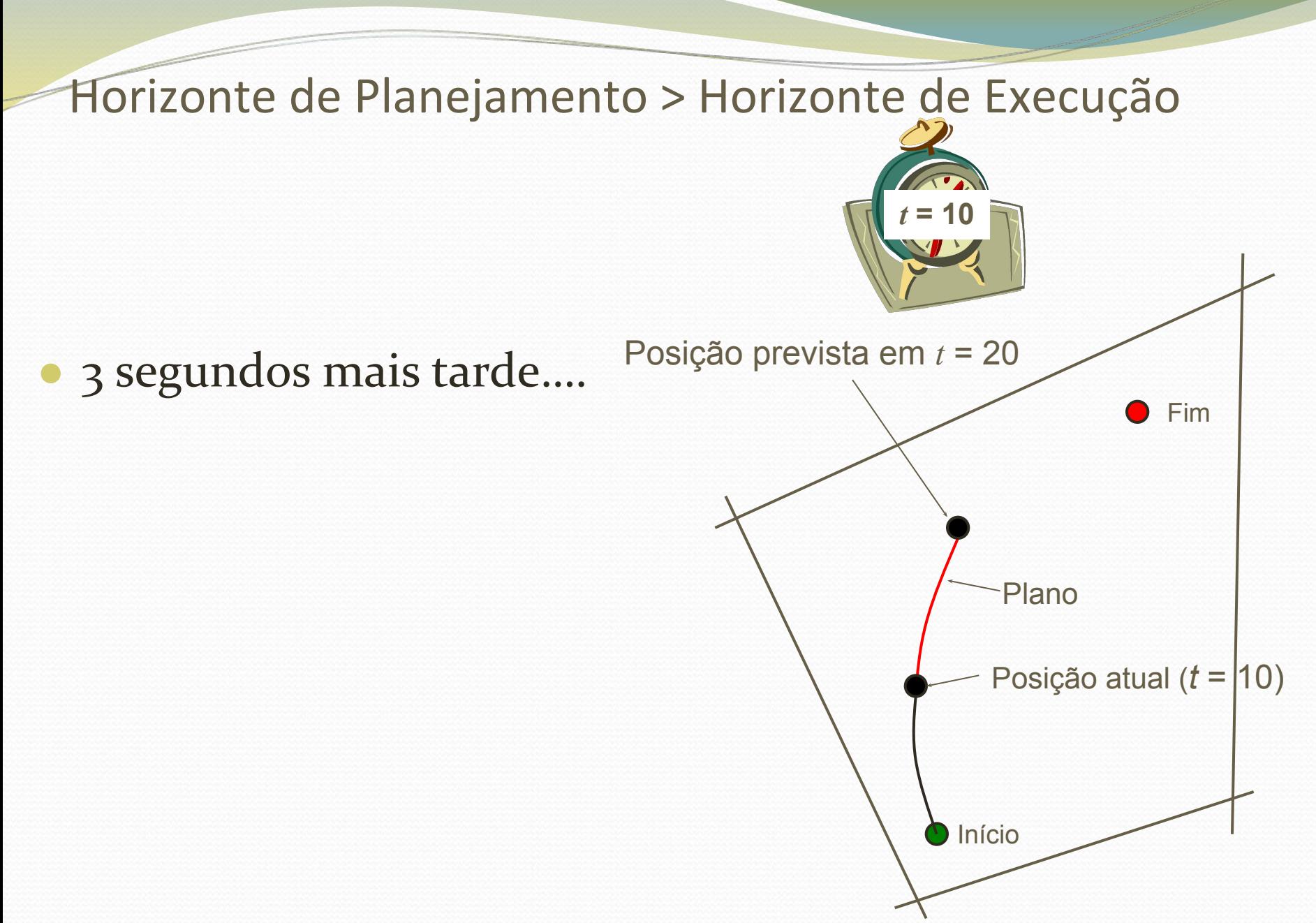

- 3 segundos mais tarde....
- Um pouco distante da rota planejada

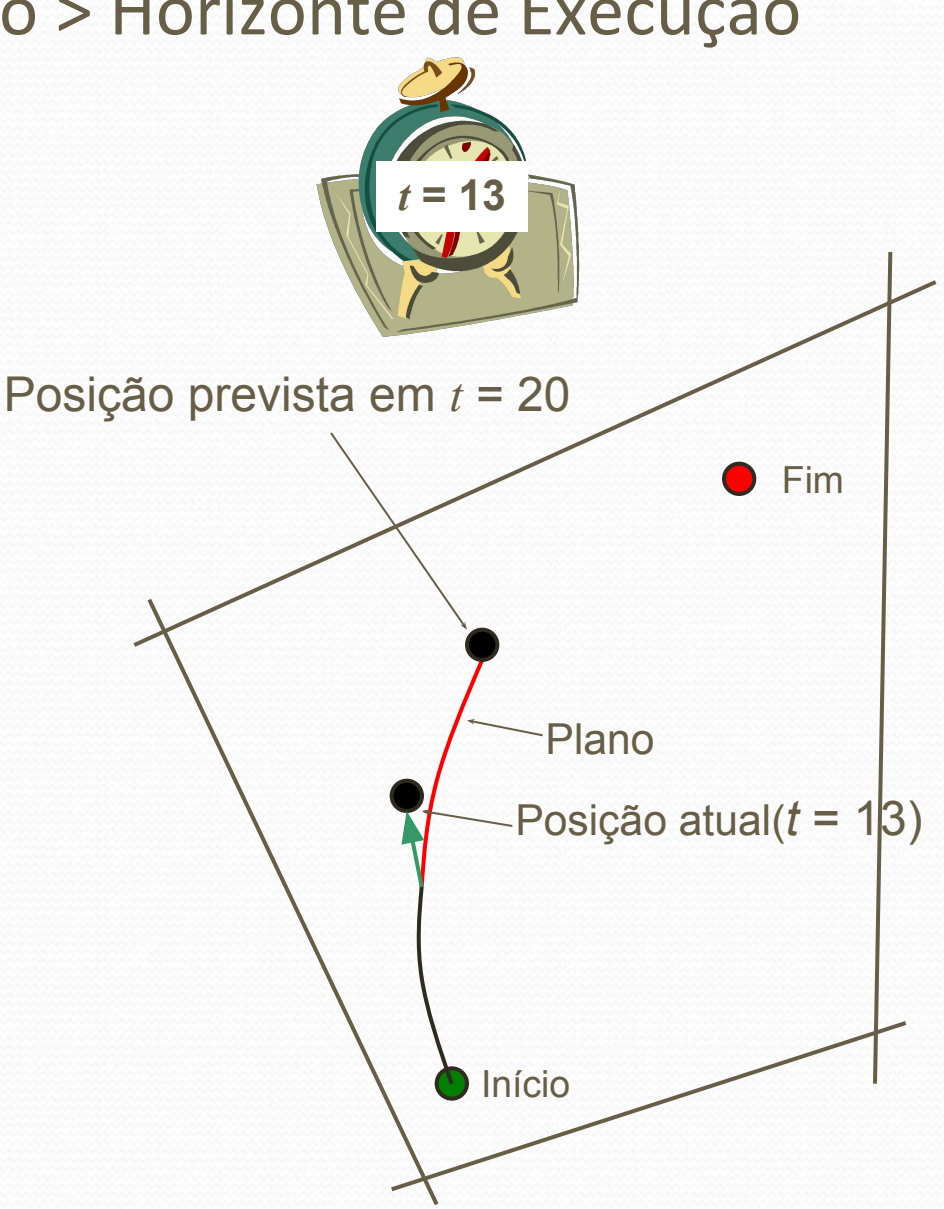

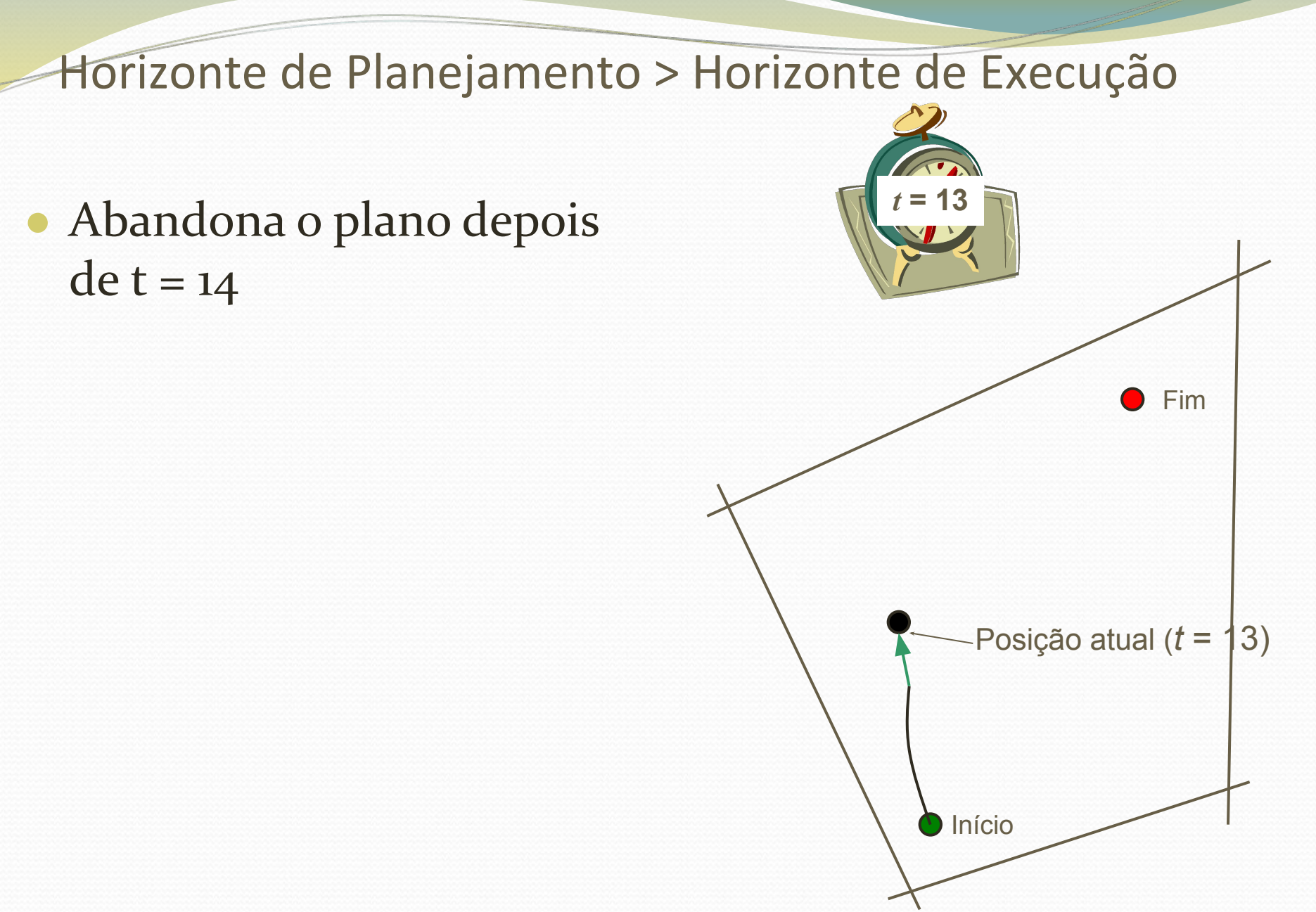

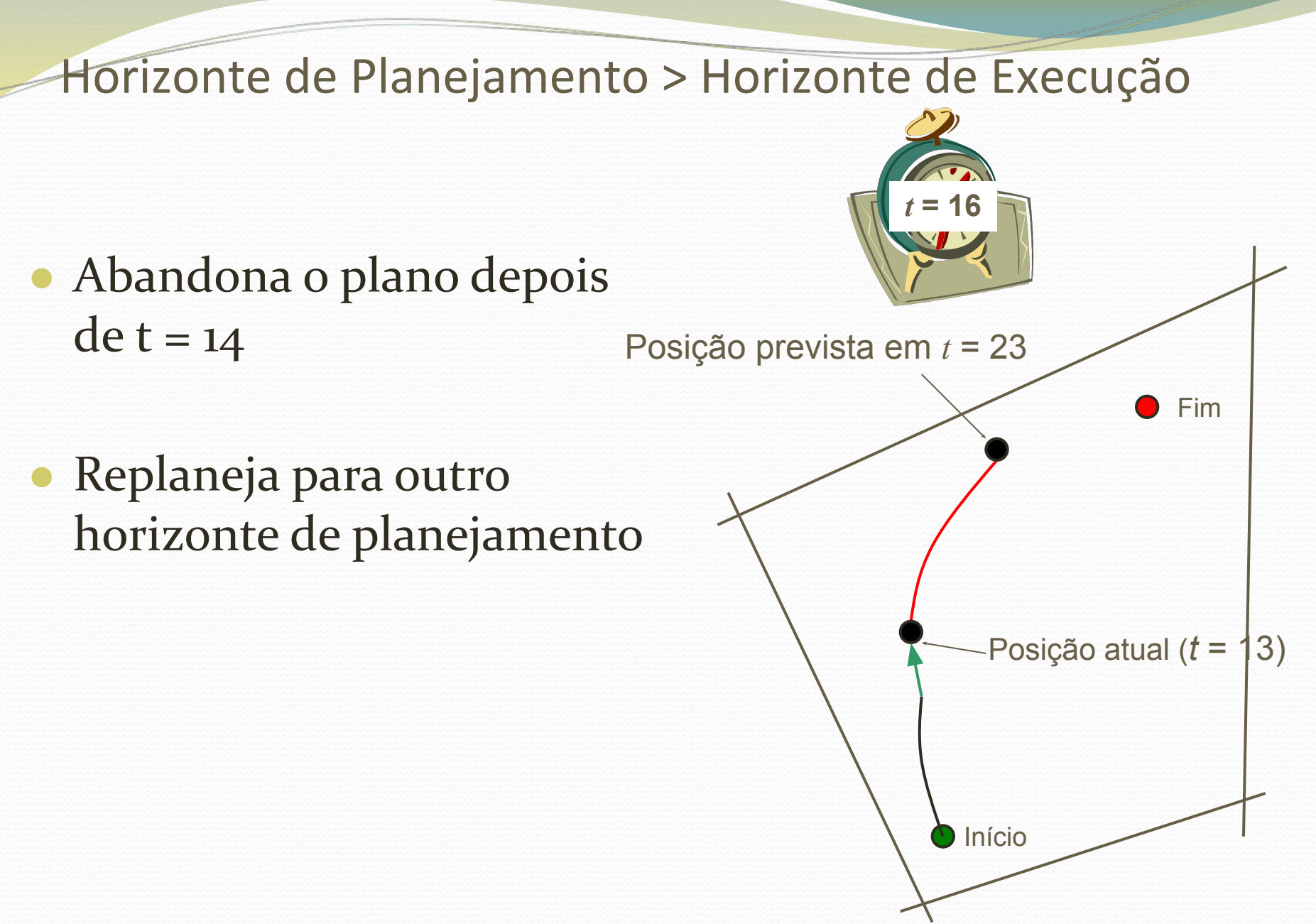

● 3 segundos mais tarde…

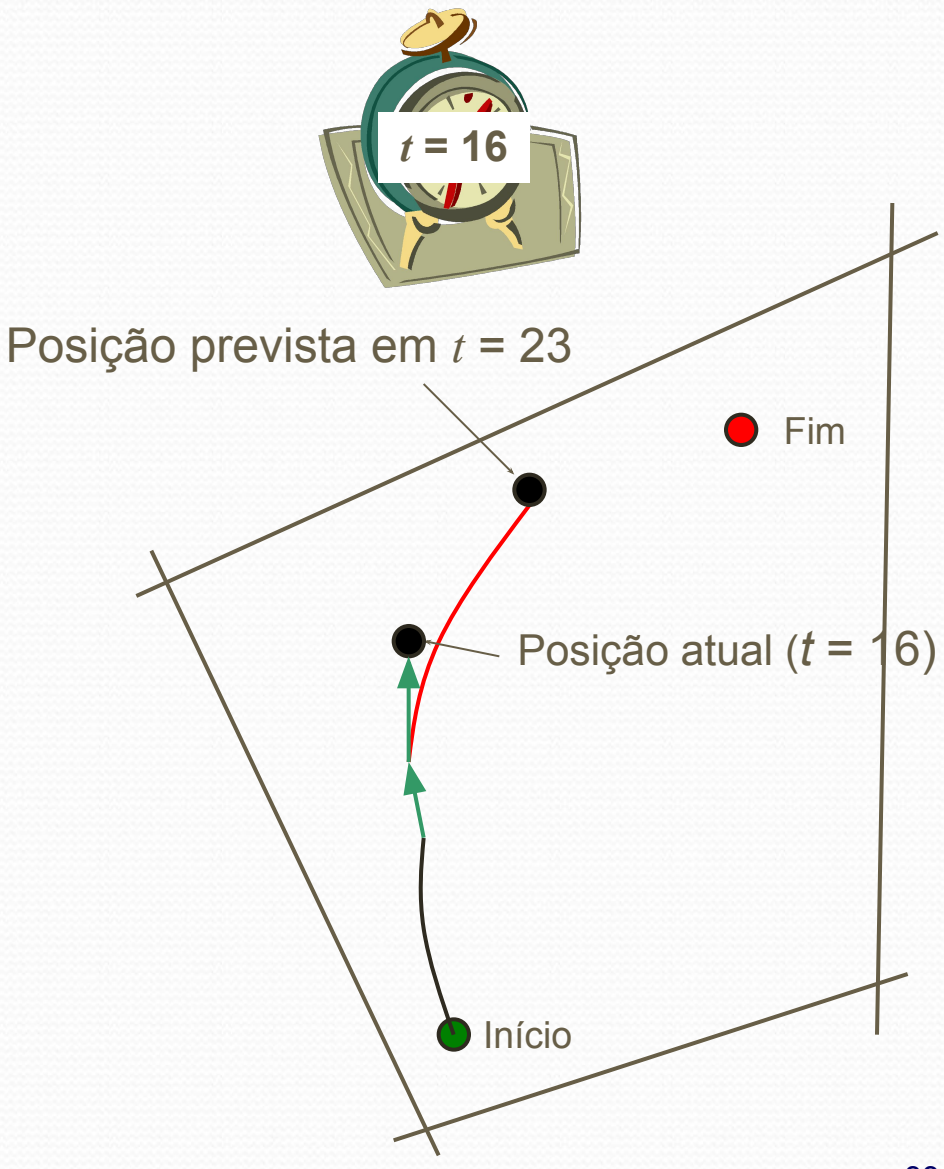

- 3 segundos mais tarde…
- Abandona o plano após t  $= 17$

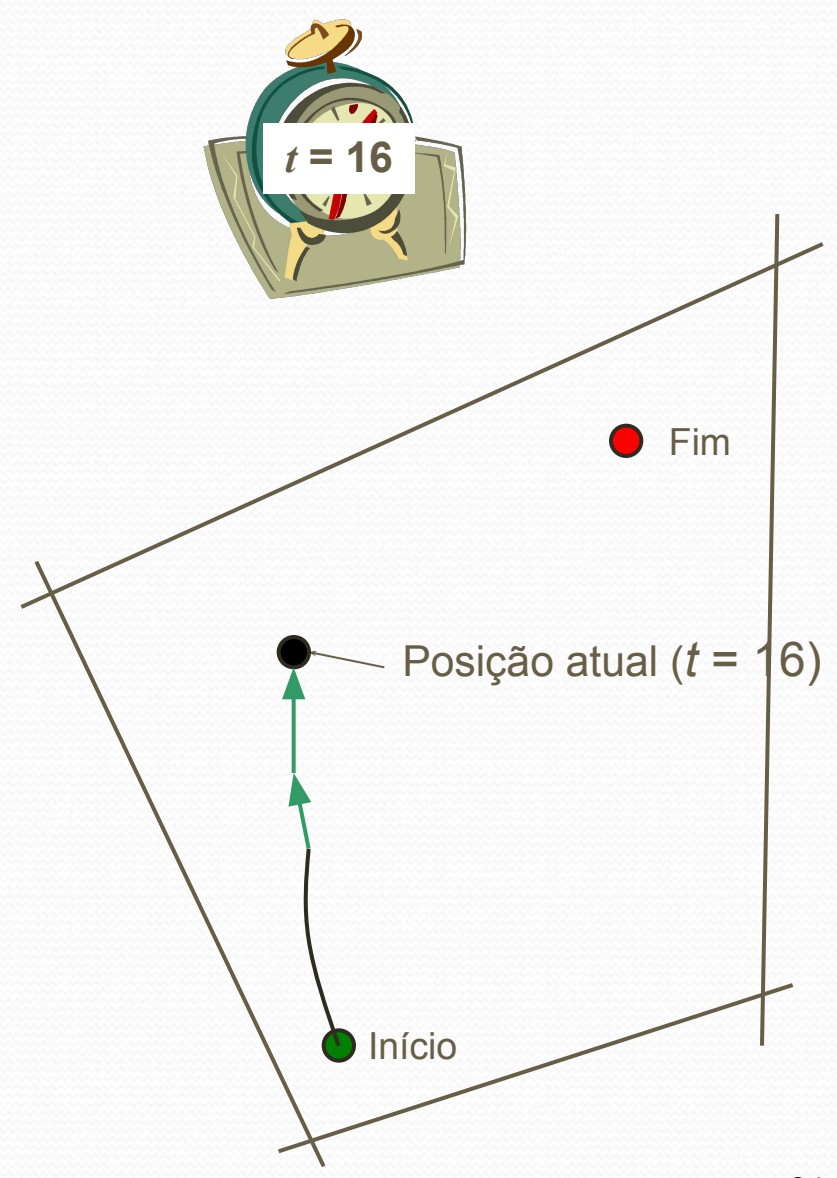

- 3 segundos mais tarde…
- Abandona o plano após t  $= 17$
- Replaneja rota

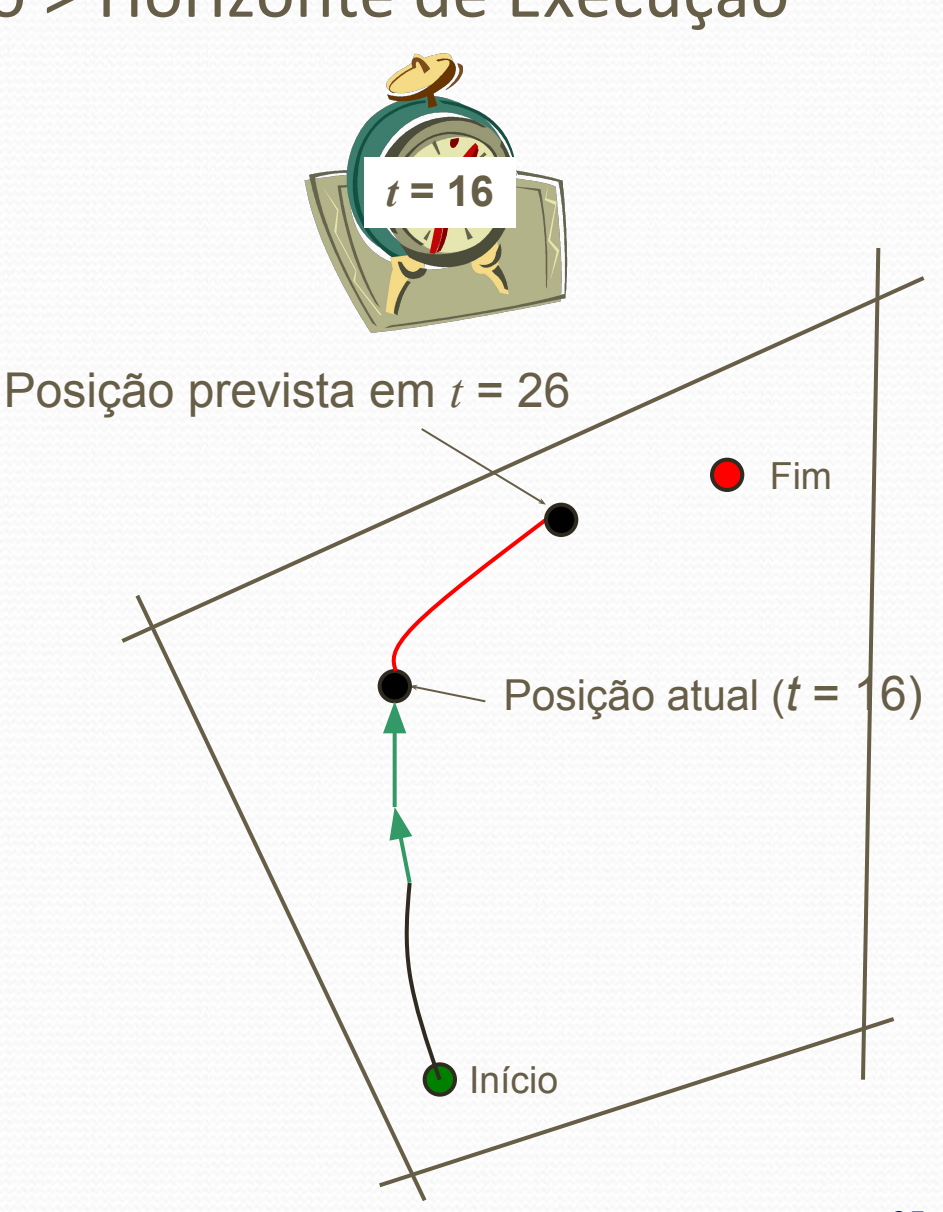

- Horizonte de planejamento: 10seg
- Horizonte de execução: 3seg
- (Horizonte de planejamento > horizonte de execução) para lidar com incertezas.
- Sempre, horizonte de execução = 1 passo

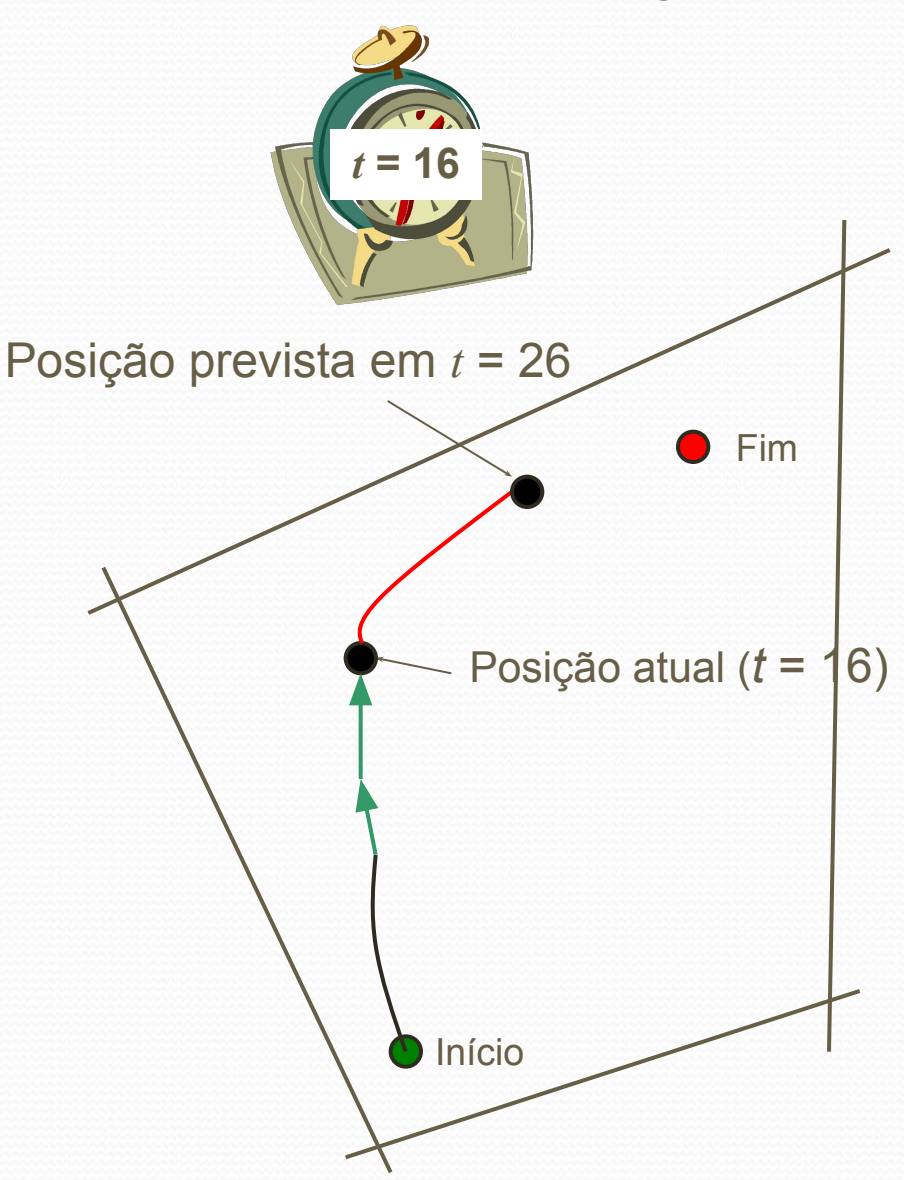

- Qual a necessidade de fazer um planejamento que nunca será executado??
- Resposta: Planejador usa a predição futura tal que o plano na próxima janela de tempo seja consistente com o plano em execução.

### **MPC** = **M**odel **P**redictive **C**ontrol

(Constrained optimization + Receding horizon)

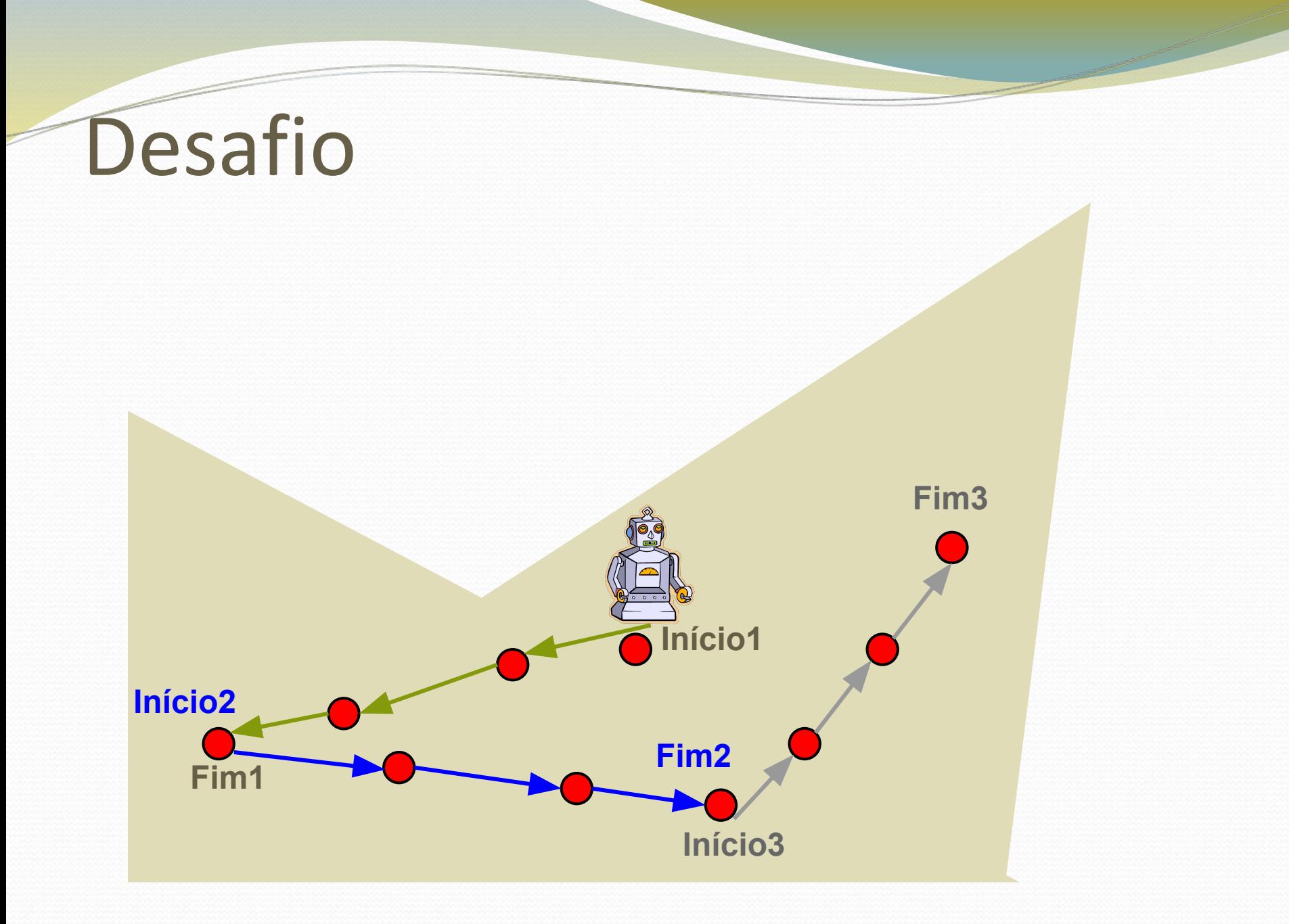